## **[Zmiany w funkcjonowaniu Urzędu](https://www.darlowo.pl/zmiany-w-funkcjonowaniu-urzedu-miejskiego/) [Miejskiego](https://www.darlowo.pl/zmiany-w-funkcjonowaniu-urzedu-miejskiego/)**

written by Artur Wejnerowski | 27 sierpnia 2020

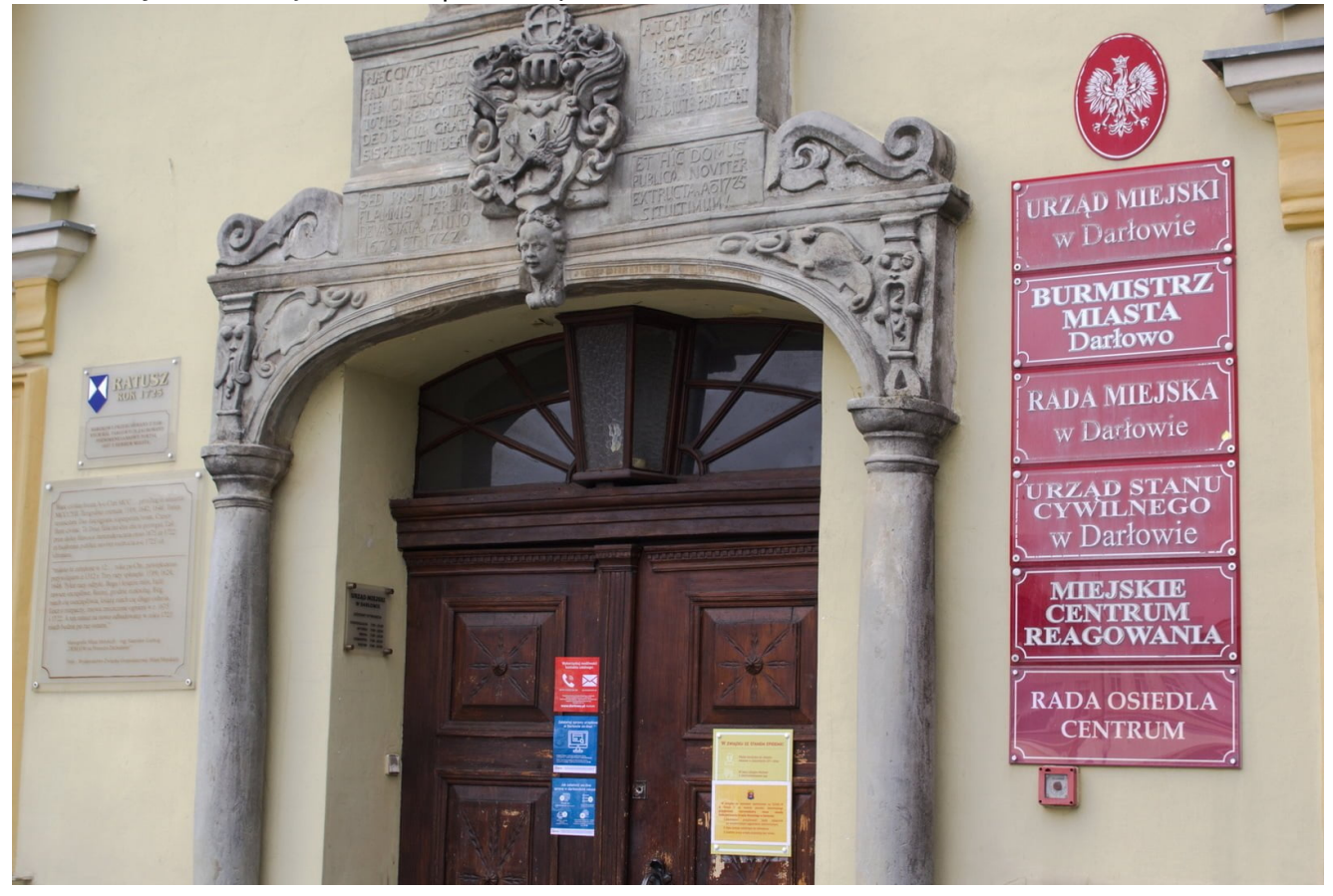

W związku ze wzrostem zachorowań na COVID-19 w Polsce i na terenie powiatu sławieńskiego **przejściowo wprowadzamy nowe zasady funkcjonowania Urzędu Miejskiego w Darłowie**.

Jeżeli Twoja sprawa wymaga osobistego stawiennictwa w urzędzie – **niezbędne jest uprzednie umówienie się z urzędnikiem na konkretny termin** za pośrednictwem Biura Obsługi Interesanta UM +48 94 314 22 23 (do 26). **Wejście do urzędu będzie niemożliwe dla postronnych osób.** Pamiętaj także o aktualnych zasadach funkcjonowania w UM w reżimie sanitarnym.

Ponadto informujemy, że **kasa Urzędu Miejskiego jest nieczynna do odwołania**.

Godziny pracy UM pozostają bez zmian.

Podczas nadal obowiązującego w Polsce stanu epidemii koronawirusa SARS-CoV-2 warto minimalizować bezpośrednie kontakty, zachowując tzw. dystans społeczny.

Urząd Miejski w Darłowie w obecnej sytuacji wychodzi naprzeciw tym wymaganiom, oferując **możliwość załatwienia wielu spraw bez wychodzenia z domu – przez internet.** Jak być z ratuszem w e-kontakcie?

Oto kilka sposobów:

1. W godzinach pracy UM kontaktuj się telefonicznie – +48 94 314 22 23 (do 26) – lub mailowo – [poczta@darlowo.pl](mailto:poczta@darlowo.pl). Lista numerów wewnętrznych i bezpośrednich adresów internetowych do referatów znajduje się na [www.darlowo.pl/kontakt.](https://www.darlowo.pl/kontakt)

2. Wejdź na rządowy portal: [www.gov.pl/web/gov/uslugi-dla-obywatela](http://www.gov.pl/web/gov/uslugi-dla-obywatela) i sprawdź, czy Twoją sprawę można tam załatwić – jeśli tak, podstępuj zgodnie z instrukcjami na stronie.

3. Jeżeli jednak sprawa, której szukasz, nie znajduje się w centralnej bazie usług publicznych, skorzystaj ze strony miejskiej: [www.darlowo.pl/wykaz-spraw,](https://www.darlowo.pl/wykaz-spraw) gdzie opisujemy, jak postępować w danej sytuacji.

4. Opublikowane w miejskim wykazie spraw dokumenty wydrukuj, wypełnij i zeskanuj. Postępuj zgodnie z zaleceniami znajdującymi się w opisie sprawy.

5. Zeskanowany druk pochodzący z Urzędu Miejskiego w Darłowie załącz w piśmie ogólnym, które wyślesz za pośrednictwem rządowego portalu: [www.gov.pl/web/gov/wyslij-pismo-ogolne.](http://www.gov.pl/web/gov/wyslij-pismo-ogolne)

Pamiętaj, że korespondencja musi być podpisana kwalifikowanym podpisem elektronicznym lub Profilem Zaufanym (założysz go bezpłatnie m.in. na stronie Twojego banku). Niepodpisane elektronicznie dokumenty mogą nie być rozpatrzone przez ratusz.

Wspólnie dbajmy o wzajemne bezpieczeństwo i zdrowie!

Śledźcie aktualności na [www.darlowo.pl](https://www.darlowo.pl/) i komunikaty w mediach społecznościowych (profile na Facebooku: Miasto Darłowo - Darłówko i [Wiadomości Darłowskie\)](http://www.facebook.com/wiadomoscidarlowskie), by otrzymywać autoryzowane informacje dot. codziennego funkcjonowania naszego miasta.